# **BUNDESWEITE AZUBIKAMPAGNE**JETZT **BKÖNNENLERNEN**

**IHK** 

**Social Playbook**

# **Hey Azubi! Schön, dass du da bist.**

#### **Du möchtest Teil der Mitmach-Kampagne der IHK auf Social Media sein? Dann bist du hier genau richtig!**

Dieses Playbook liefert dir eine einfache Anleitung für das Erstellen von Videos auf Social Media. Hier findest du alles rund um die Grundidee, Videovorschläge und eine genaue Anleitung zum Erstellen, Bearbeiten und Hochladen von Videos.

Wenn du einen Social-Media-Post im Rahmen der Kampagne veröffentlichst\*, nutze die Hashtags **#könnenlernen**, **#ausbildungmachtmehrausuns** und verlinke den Kanal **@die.azubis**, wenn du auf TikTok veröffentlichst.

Alle weiteren Infos zur Kampagne findest du hier:

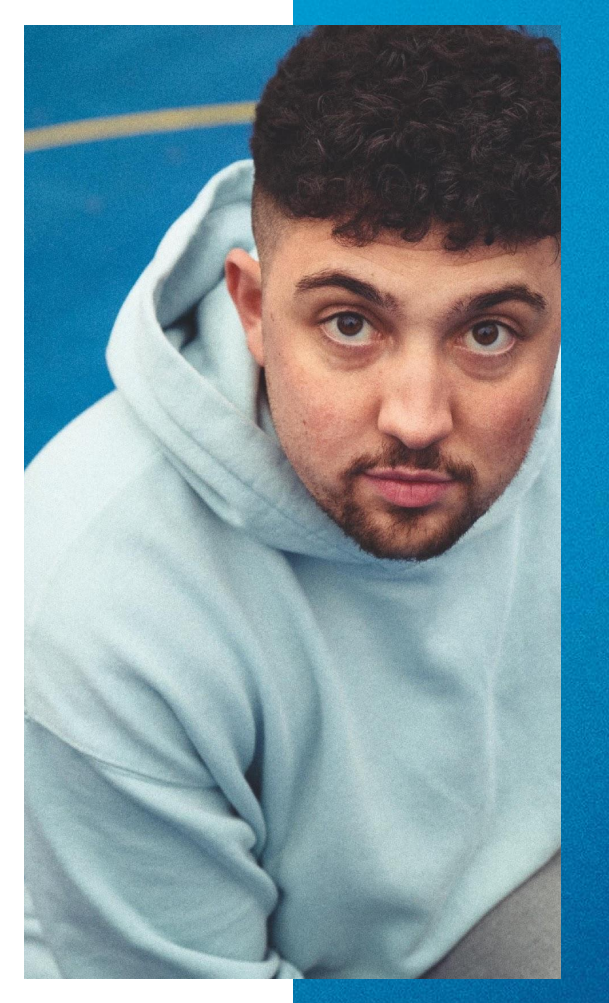

## **Agenda**

 Die Kampagne *Seite 4* Wie kann ich Teil werden? *Seite 7* Wie produziere ich Videos? *Seite 10* Was soll ich posten? *Seite 13* Worauf muss ich achten? *Seite 28* Kontakt *Seite 30*

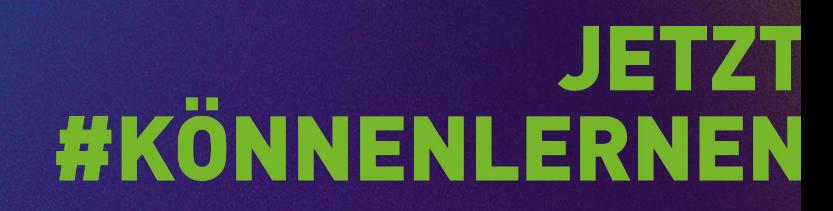

#### 001  $\overline{Q}$ **Die Kampagne** Kapitel ii

# **JETZT**<br>#KÖNNENLERNEN

## **Ausbildung macht mehr aus uns!**

Wir alle kennen den Studenten-Lifestyle und verknüpfen automatisch die verschiedensten Dinge damit. Auf Partys, in der Familie oder auch am Ende der Schulzeit hören wir immer wieder *"und was studierst du?"* – doch damit ist jetzt Schluss!

Wir zeigen, **was eine Ausbildung ausmacht** und wie der **Lifestyle hinter einer Ausbildung**  aussehen kann. **Denn jede Erfahrung macht mehr aus uns.** Deshalb spielen in dieser Kampagne auch die verschiedensten Personen und die individuellen Wege zur und durch die Ausbildung eine große Rolle. Und ganz wichtig: Wir zeigen, was Azubis in dieser Zeit **#könnenlernen**.

#### **Und hier seid ihr gefragt!**

Ι¥

**Teilt Inhalte aus eurer Ausbildung, Azubi-Freizeit und dem Azubi-Lifestyle.** Während andere auf Hochglanz und Perfektion setzen, ist in euren Videos Platz für **echte Stories, coole Trends** und das richtige Maß an **Authentizität**.

# **Übersicht der Kampagne**

Das Ziel der bundesweiten Azubikampagne ist es, den Azubi-Lifestyle zu etablieren und mit echten Azubis und authentischen Inhalten zu stärken.

Der zentrale Socia-Media-Kanal ist der TikTok-Kanal **@die.azubis**. Die Protagonist:innen des Kanals sind 9 echte Azubis, die aus ganz Deutschland kommen und alle eine andere Ausbildung in einem Betrieb machen. Zum Start der Kampagne werden ihre Gesichter auf Werbeplakaten und Werbepostings in den Sozialen Medien zu sehen sein.

Und auch du kannst Teil der Kampagne werden. Alle Azubis, die ihre Ausbildung bei einem IHK-Betrieb machen, sind herzlich eingeladen, eigenen Content rund um ihre Ausbildung zu erstellen und auf einer Social-Media-Plattform ihrer Wahl zu teilen.

**Wenn wir dein Interesse geweckt haben und du Lust hast selbst Teil der bundesweiten Azubikampagne der IHK zu werden, dann bleib dran!** 

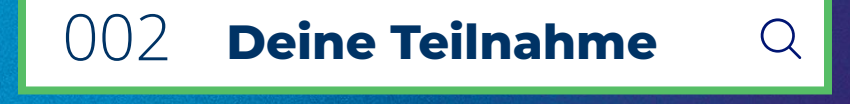

# **JETZT**<br>FRÖNNENLERNEN#

**Zeig uns, wer du als Azubi bist, was du an deiner Ausbildung toll findest und was du in deiner Ausbildung #könnenlernen kannst.** 

**Teile dein #Azubileben mit uns!** 

# So wirst du **Teil der Kampagne**

**Schritt 1:** Überlege dir, welches Video du im Rahmen der Kampagne aufnehmen, schneiden und posten möchtest. Lass dich hierbei gerne von unseren Ideen inspirieren!

**Schritt 2:** Produziere und schneide dein Video, lege einen passenden Sound drüber oder nutze einen coolen Filter oder Effekt für die Umsetzung und überlege dir eine spannende Caption für dein Video.

**Schritt 3:** Wenn du zufrieden bist, poste das Video auf deinem Social-Media-Kanal, nutze die Hashtags **#ausbildungmachtmehrausuns** und **#könnenlernen** und schon bist du Teil des Azubilebens!\*

#### 003 **Videoproduktion** Kapitel ii

# **JETZT**<br>FRÖNNENLERNEN#

# **Wie filme ich?**

#### **Kameraeinstellungen**

- Verwende hauptsächlich die 1x Einstellung (Zoomen und Weitwinkel nur wenn's passend ist)
- Videos bestenfalls ins 4k und mindestens 30fps (Bei schnellen Aufnahmen 60fps)
- Vermeide es in HDR zu filmen
- Maximale Kompatibilität einstellen (findest du in den Einstellungen)
- Filme für eine bessere Qualität mit der Außenkamera (wenn du dich selbst filmen möchtest, kannst du auch die Innenkamera verwenden\*)

#### **Beachte immer die folgenden Punkte**

- Linse und Mikrofone sauber halten
- Gute Belichtung ist essentiell sonst Qualitätsverlust
- Wenn du mit Beleuchtung filmst, stelle dich so hin, dass sie von schräg oben scheint
- Filme lieber zu viel, als zu wenig!

\*Bitte achte hierbei immer darauf, dass die Qualität ausreichend ist und schalte dein Smartphone auf "Flugmodus", damit das Brummen von eingehenden Nachrichten keine Störung in der Aufnahme auslöst

#### **Was benötige ich zum Filmen?**

Zum Filmen für Social Media ist dein Smartphone völlig ausreichend. Nutze hierfür unterschiedliche Funktionen deines Handys und der integrierten Kamera, um das bestmögliche Ergebnis zu erzielen.

#### **Und was ist sonst noch hilfreich?**

Für alle Hobby-Videograf:innen empfehlen wir das folgende Equipment. Es klappt aber auch problemlos ohne.

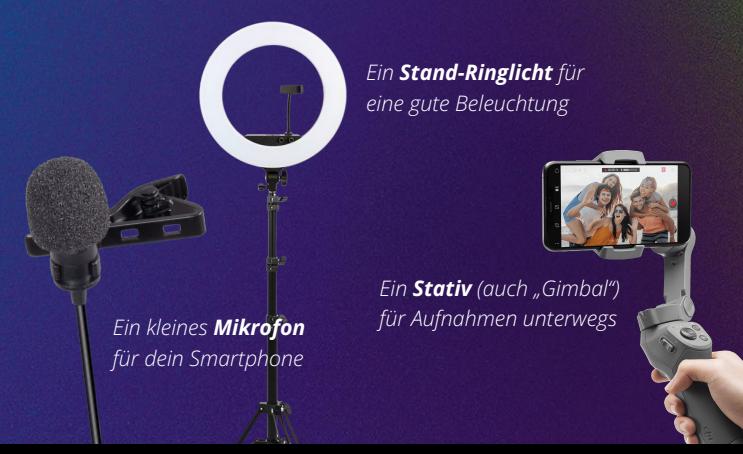

## **Wie bearbeite ich?**

#### **Bearbeitung in der App Capcut\***

- Mache dich vertraut mit dem Schneiden in der App
- **Nutze vor allem die Funktion "Teilen"** um größere Clips in kleinere Clips umzuwandeln
- Mit der Funktion **"Audio extrahieren"** kannst du die Audiospur eines Clips bearbeiten *(z.B. tiefe Stimme hinzufügen)*
- Mit deinen Fingern kannst du ganz leicht die Länge eines Clips verändern
- Probiere dich aus und übe, wie du Schnitte setzt, damit Übergänge, Effekte und Co. smooth aussehen

#### **Beachte immer die folgenden Punkte**

- Nutze Musik und Sounds, um dein Video spannender zu gestalten
- Lösche die Werbung von Capcut am Ende immer raus
- Übung macht den/die Meister:in! Probiere dich aus du kannst nur dazulernen!

\**Capcut empfiehlt sich zum Schneiden von Social-Media-Videos. Die kostenlose Version ist zum Bearbeiten von Videos völlig ausreichend. Alternativen sind z.B. InShot oder VN Video Editor.*

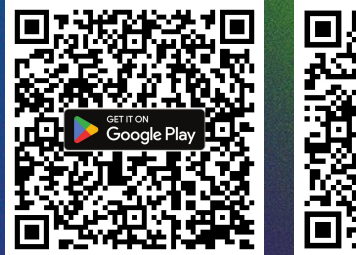

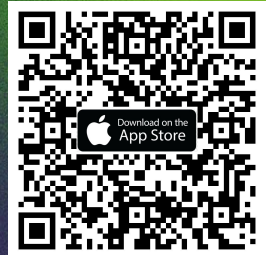

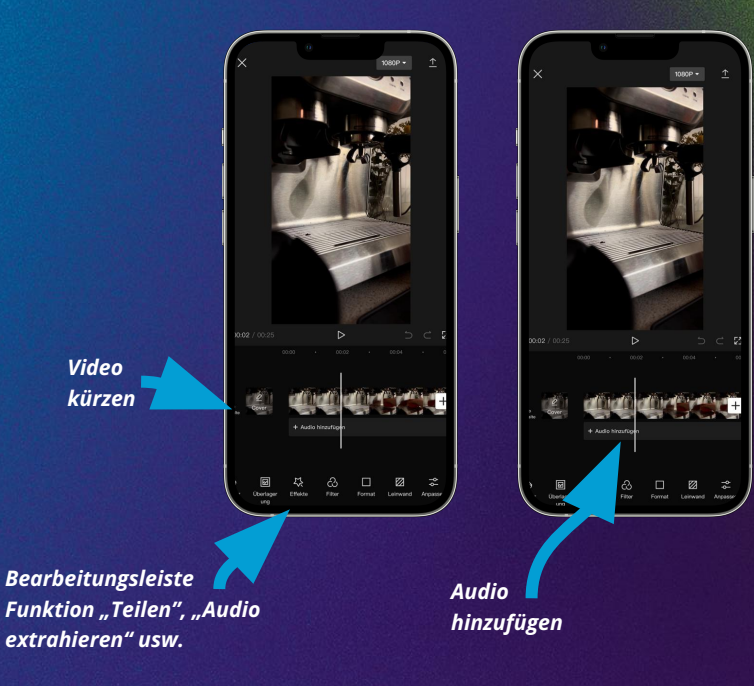

*Video*

#### 004 004 **Videoideen** $\overline{Q}$ Kapitel ii

# **JETZT**<br>#KÖNNENLERNEN

## **Typisch Social Media**

*Vorab werden die wichtigsten Social-Media-Mechaniken und Begriffe kurz erklärt.* 

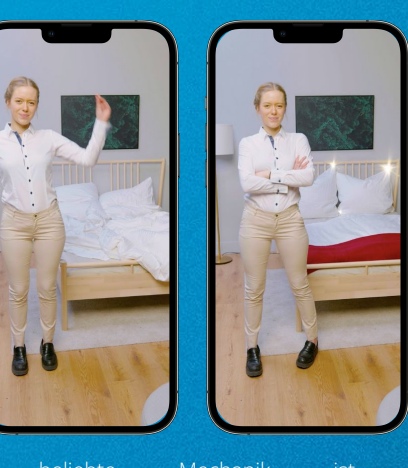

Eine beliebte Mechanik ist der "Vorher-Nachher-Effekt". Hier wird zuerst ein "Vorher"-Bild gezeigt und im Anschluss ein "Nachher"-Bild, was meist lustiger, besser oder spannender ist. Der Übergang ("Transition" genannt) zwischen den beiden Bildern wird häufig mit einer Bewegung dargestellt. (z.B. durch Fingerschnipsen, Klatschen, Springen). Für eine gute Transition muss der Kamerawinkel gleichbleiben.

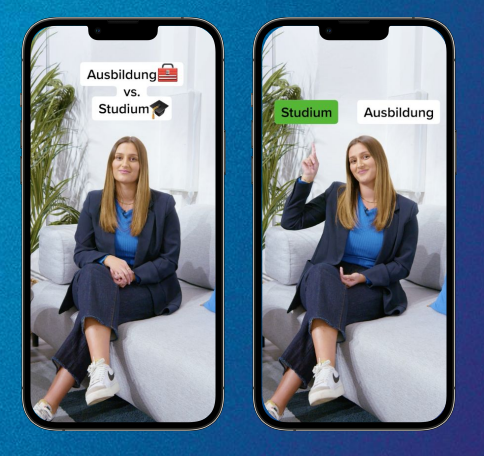

Typisch Social Media ist vor allem die Interaktion in den Videos. Mit Gestiken und "Zeigen" können simple Aufnahmen zu super verständlichen Inhalten führen. In dem Beispiel sehen wir, dass durch das Hochhalten des Fingers im Bild später sofort ersichtlich ist, welche der beiden Antworten gewählt wird. Weitere Gesten sind z.B. nach rechts und links gehen oder "bewegen vs. stillhalten".

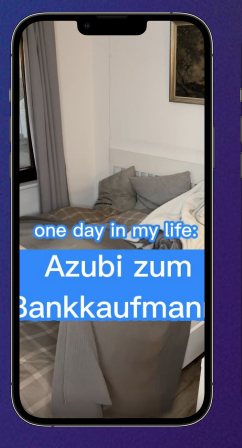

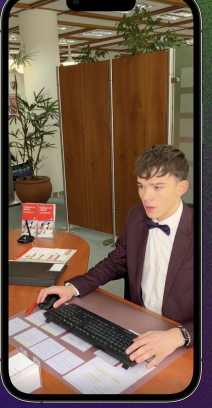

Ein ganz essentielles Element auf Social Media ist der Zusammenschnitt verschiedener, kleiner Clips zu einem großen Video. Das wird "Vlog" (Video-Log) genannt. Um die Bilder zu untermalen wird entweder passende Musik oder ein "Voice-Over" drübergelegt. Ein Voice-Over ist hierbei eine Erzählstimme aus dem "Off" (Hintergrund), die z.B. humorvoll erklärt, was in den Bildern passiert.

## **Unsere Kategorien**

*Der Content, der im Rahmen der Kampagne entstehen soll, lässt sich auf die folgenden 3 Bereiche aufteilen. Auf den nächsten Folien findest du zudem ein paar Videoideen als Inspiration für dich.* 

#### **Entertainment**

Hier werden **authentische Einblicke in den Arbeitsalltag eines Azubis** gegeben. Mithilfe von lustigen Sketchen, popkulturellen Referenzen und coolen Sounds werden die verschiedensten Ausbildungen nähergebracht.

#### **Education**

Natürlich sollen auch **informative Inhalte** vermittelt werden. Hier werden Frage wie: "Welche Ausbildungen gibt es?", "Welche Ausbildung passt zu mir?", "Was sind die Inhalte?" und "Welche Skills und Benefits kann ich auch im Alltag anwenden?" beantwortet.

#### **Lifestyle**

**Wie lebt es sich als Azubi?** Bei Studierenden wissen wir von WGs, Ausschlafen, nebenher kellnern etc. Daher ist hier das Ziel: Die Ausbildung mit einem coolen und spannenden Lifestyle in Einklang zu bringen. Zeige dein #Azubileben.

## **Contentideen Entertainment**

## JETZT **#KÖNNENLERNEN**

### **Format So lebt ein Azubi How To**

So lebt ein Azubi! In einem kurzen Video stellst du dich vor und teilst Einblicke in deine Ausbildung. Dabei kannst du unterschiedliche Effekte, Sounds oder Filter verwenden, um deinen Azubi-Alltag abwechslungsreich und spannend zu gestalten.

Hier kannst du erzählen, was dich persönlich ausmacht und wieso du dich für deine Ausbildung entschieden hast. Was sind besondere Umstände deiner Ausbildung? Passen sie vielleicht gar nicht ins typische Bild? Wir sind gespannt, was du zu erzählen hast!

Du filmst deinen Alltag als Azubi mit und überlegst dir, was dich ausmacht und wie du und deine Ausbildung zusammenpassen.

Schneide das Ganze als Vlog oder Erzählvideo zusammen oder nutze Text im Bild und eine coole Hintergrundmusik.

### **Format Live my Life!**

Nur Studierende haben eine coole Zeit? Weit daneben.

Du zeigst, wie du als Azubi deinen Hobbies nachgehst, was deine Persönlichkeit ist und wie deine Ausbildung in all diese Bereiche einzahlt. Zeig uns zum Beispiel, was du in dieser Woche gelernt hast.

Hier lassen wir dir viel Raum, deine Persönlichkeit einzubringen – kein festes Skript, aber eine klare Mission: deinen Alltag glaubwürdig und cool darzustellen, damit die Community am liebsten dabei wäre.

## **How To**

Gleiches Video, andere Inhalte. Diesmal begleitest du nicht deinen Arbeitsalltag, sondern deinen Lifestyle und dein #Azubileben. Zeige, was dich ausmacht, welchen coolen Hobbys du nachgehst oder auch, welche Skills dir im Alltag behilflich sind.

*Hinweis: Achte hier darauf, dass du nicht zu viele private Einblicke teilst, sondern veröffentliche nur das, womit du dich wohl fühlst.* 

#### **Format Was ist das?**

Du zeigst ein spezielles Werkzeug, einen typischen Gegenstand oder ein spezifisches Instrument deiner Arbeit. Danach wird die Frage gestellt: "Was ist das?" Dieses ist der breiteren Community im Idealfall noch nicht bekannt und die Zuschauer:innen raten in den Kommentaren, was das wohl sein könnte.

In einem zweiten Video gehst du auf die Ideen der Kommentare ein. Reagiere hier gerne erst auf die falschen Vorschläge humorvoll und löse dann mit einer praktischen Anwendung des Gegenstandes auf, was das eigentlich ist.

### **How To**

Schnapp dir einen Gegenstand von deiner Arbeit, halte ihn in die Kamera und stelle der Community die Frage. Alternativ kannst du auch aufnehmen, wie deine Freund:innen versuchen den Namen und die Funktion des Gegenstandes zu erraten.

*Hinweis: Filme nur mit Personen, von denen du die Einverständnis für das Aufnehmen und Veröffentlichen eines Videos hast.*

## **Contentideen Education**

# **JETZT**<br>#KÖNNENLERNEN

## **Format Reise zur Ausbildung**

Wo fängt man bei der Suche nach der passenden Ausbildung an? Hier kannst du erzählen, wie du zu deiner Ausbildung gekommen bist.

Was hat dich zu deiner Ausbildung bewegt? Bei wem hast du Ratschläge gesucht, als du unsicher gewesen bist? Wo gibt es Beratungsstellen? Was hat dir besonders gut geholfen, deine Ausbildung zu finden?

Das grundlegende Problem: Fragen über Fragen. Gerade wenn man frisch auf dem Arbeitsmarkt ist, kann viel Selbstverständliches zur völligen Überforderung führen. Deswegen erzählst du deine "Journey 2 Ausbildung" und gehst detailreich auf typische Fragen und Probleme auf dem Weg dahin ein.

### **How To**

Erzähle in einem Video, wie du zu deiner Ausbildung gekommen bist und überlege dir, welche Fragen typischerweise kommen und was für andere interessant sein könnte.

Hast du vielleicht dein Studium abgebrochen? Bist du durch Zufall an deine Ausbildung geraten? Hast du super Tipps für andere, die noch auf der Suche sind? Versetze dich als Hilfestellung selbst in die Lage *vor* deiner Ausbildung.

## **Format Expectation vs. Reality**

Bei Azubis gibt es viele Vorurteile – vom frühen Aufstehen, übers ständige Kopieren gehen bis zur schlechten Kantine. Diese werden widerlegt: In diesem Format zeigst du die Expectation, wenn du Leuten von deiner Ausbildung erzählst vs. die Reality.

Das Ergebnis: Eine Ausbildung macht Spaß und ist anders, als man denkt.

### **How To**

Frag in deinem Freundes- und Bekanntenkreis rum und finde heraus, wie sie sich deine Ausbildung vorstellen. Hier findest du bestimmt ein paar lustige Ideen, wie du deine "Reality" darstellen kannst.

### **Format Ein Tag als…**

Du nimmst uns mit in deinen Arbeitsalltag und zeigst deine Lieblingstasks, die netten Kolleg:innen und die Abläufe deiner Ausbildung. Du filmst viele kleine authentische Einblicke in deinen Alltag, bei denen wir nicht nur die Ausbildung, sondern auch dich kennenlernen.

Das kann entweder im Stile eines Vlogs umgesetzt werden, der die Aufgaben und den Feierabend thematisiert, oder du lässt Bilder und Voice-Over für sich sprechen. Schnelle und coole Transitions sind dabei immer gerne gesehen!

### **How To**

Ähnlich wie beim "Live My Life"-Format filmst du deinen Alltag mit. Nur diesmal nicht nur deine Hobbys oder Aktivitäten nach der Arbeit, sondern bewusst deinen Arbeitsalltag und was du von morgens bis abends machst.

*Hinweis: Achte hier immer darauf, dass Details und Informationen mit deinem Ausbildungsbetrieb abgesprochen werden sollten.* 

## **Contentideen Lifestyle**

## **JETZT #KÖNNENLERNEN**

### **Format Get ready with me**

## **How To**

"Was ziehe ich zum Bewerbungsgespräch an?" und "Was ziehe ich zu meinem ersten Ausbildungstag an?" sind Fragen, die sich zukünftige Auszubildende wahrscheinlich irgendwann mal stellen werden. Um ihnen dabei zu helfen, zeigst du ihnen in diversen Lookbooks Outfit-Ideen, wie sie mit ihren Outfits punkten können.

Um es für Social Media ideal zu gestalten, arbeitest du hier mit vielen Schnitten und coolen Transitions.

Schnapp dir deine Lieblingslooks für die Arbeit oder zeige, wie sich dein Outfit und Look im Laufe des Arbeitsalltages verändert. Berufsschul-Look vs. Betriebslook oder "Ich, vor der Arbeit" vs. "Ich, nach der Arbeit" sind mögliche Umsetzungsideen.

## **Format Fragen über Fragen**

Hier beantwortest du wie in typischen Formaten auf Social Media nacheinander die verschiedensten Fragen rund um deine Ausbildung. Schnapp dir gerne eine:n Freund:in (mit deren Einverständnis natürlich) und beantworte interessante, random oder überraschende Fragen rund um dein Leben als Azubi.

Wir sind gespannt, was du zu erzählen hast!

Tipp: Schneide die spannendste Antwort gerne an den Anfang des Videos und die Frage ans Ende des Videos und kreiere so einen Loop.

#### **How To**

Frag eine:n Freund:in, ob er:sie sich Fragen für dich überlegt und filme, wie du sie nacheinander beantwortest.

Halte deine Antworten so kurz wie möglich und lass deine:n Freund:in aus dem "Off" (Hintergrund) sprechen, sodass nur du vor der Kamera zu sehen bist.

Das können verschiedene lustigste, tiefgründige oder oberflächliche Fragen sein. Achte hier nur immer darauf, den Ausbildungsbezug beizubehalten.

#### **Format Supertalent**

Azubis lernen Skills, die in den verschiedensten Lebensbereichen nützlich sein können. Die Sport- und Fitnesskaufmänner:frauen zeigen uns, wie sie ihren Freund:innen beim Workout helfen, Versicherungs- und Finanzkaufmänner:frauen helfen der Familie bei der Steuer und Veranstaltungskaufmänner:frauen organisieren Familienfeiern und Geburtstage. In diesem Video teilst du deine geheimen Skills, die du durch deine Ausbildung erlernt hast.

## **How To**

Überlege dir, welchen Skill du durch deine Ausbildung im Alltag verwendest und wann dieser zum Einsatz kommt. (z.B. selbst elektronische Geräte angeschlossen, Leitungen verlegt, Home Gym aufgebaut, Familie und Freunde beraten usw.).

Zeige im "Vorher", wie es ohne den Skill war und im "Nachher", wie es mit Skill ist.

Nutze hierfür ganz einfach den Vorher/Nachher-Effekt.

#### Kapitel i 005 **Do's & Dont's** $Q$ Kapitel ii

# **JETZT**<br>#KÖNNENLERNEN

## **Worauf muss ich achten?**

#### **Do's**

- Du, deine Ausbildung und dein "Lifestyle" stehen im Vordergrund. Dein Betrieb sollte, wenn er im Video auftaucht, nicht im Vordergrund stehen.
- Schriften: Blauer Hintergrund, weiße Schrift
- Andere Personen oder deinen Betrieb zeigst du nur, wenn es abgesprochen ist.
- Achte in all deinen Videos auf einen authentischen Bezug zur Ausbildung.
- Einfache, verständliche Sprache, Social-Media-Jargon verwenden
- $\bullet$  Und ganz wichtig: Hab Spaß!

#### **Dont's**

- Bitte keine großen Logos tragen / zeigen
- Bitte achte auf einen ordentlichen und cleanen Hintergrund.
- Die Plattformen verbieten das Zeigen von Alkohol, Zigaretten oder anderweitigen Drogen (auch das Andeuten).
- Ebenso schränken die Plattformen zu freizügigen oder sexualisierten Content ein.
- Bitte keine dritten Personen ohne Einverständniserklärung zeigen.
- Achte darauf, dass du nur persönliche Inhalte teilst, mit denen du dich wohl fühlst. Sprich hier im Zweifelsfall immer mit deinem:deiner Ausbilder:in.

#### *Disclaimer*

"*Die DIHK und alle IHKs, sowie alle beteiligten Parteien und Dienstleister der hier gezeigten Kampagne übernehmen – sofern gesetzlich zulässig und insbesondere mit Ausnahme in Fällen von vorsätzlichem oder grob fahrlässigem Handeln sowie bei Verletzung von Leben, Körper und Gesundheit – keine Haftung für die im Rahmen der*  Kampagne entstandenen und geteilten Inhalte, die mithilfe dieses Playbooks erstellt und veröffentlicht werden. Die Nutzung und Veröffentlichung der Inhalte erfolgen *ausdrücklich auf eigene Gefahr und Verantwortung des jeweiligen Nutzers.*"

#### 006 **Kontakt** Kapitel ii

# **JETZT**<br>#KÖNNENLERNEN

 $\mathsf{Q}$ 

## **Kontakt**

**Melde dich gerne bei uns, wenn du Unterstützung in deiner Ausbildung benötigst:** 

> **Wenn du Rückfragen zur Gestaltung deines Videos hast, helfen wir dir gerne weiter:**

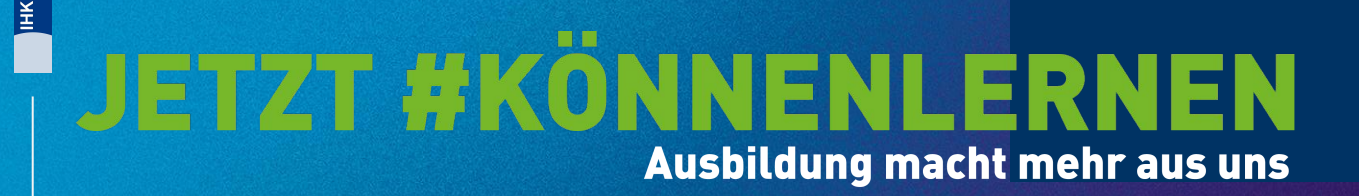